## Chapter 10 inferential statistics and chi-square

1) What is inferential statistics?

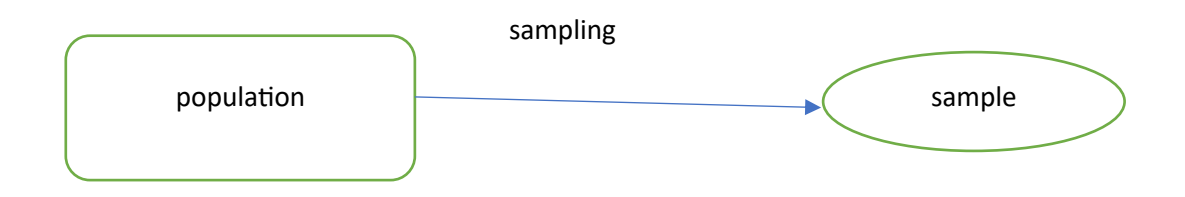

to describe the error margins of your data, inferring from the sample back to the population.

2) Process of doing inferential statistics

X -> Y in the sample, we start with an assumption to nullify this causality relations (x-> Y) in the population. Basically, we are saying your finding in the sample is false, it would not be holding true in the population. Inferential statistics would come to assess how likely the null hypothesis is true. If the likelihood of the null hypothesis is true is low, then you can reject the null hypothesis. Otherwise, you cannot reject the null hypothesis.

The threshold in social science to reject a null hypothesis is 5%, if your P is lower than 5%, reject the null hypothesis, if P >= 5%, do not reject the null hypothesis.

P (probability): a probability that your null hypothesis is true.

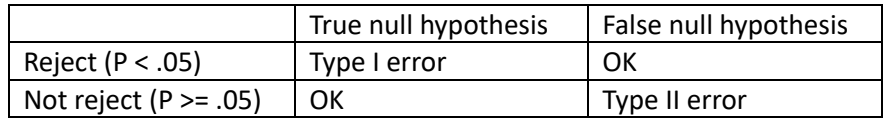

## 3) Chi-square  $(\chi^2)$

$$
\chi^2 = \sum \frac{(F_o - F_e)^2}{F_e}
$$

## $F_o$  is the observed frequency, whereas  $F_e$  is the expected frequency

$$
F_e = \frac{RM \times CM}{N}
$$

## 4) Example

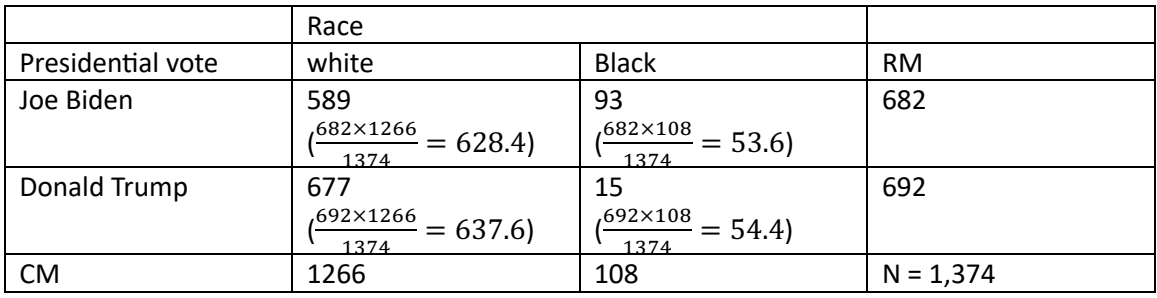

- A) Null hypothesis: race has nothing to do with the presidential vote (independent variable has nothing to do with the dependent variable)
- B) Computing the expected frequencies

$$
F_e = \frac{RM \times CM}{N}
$$

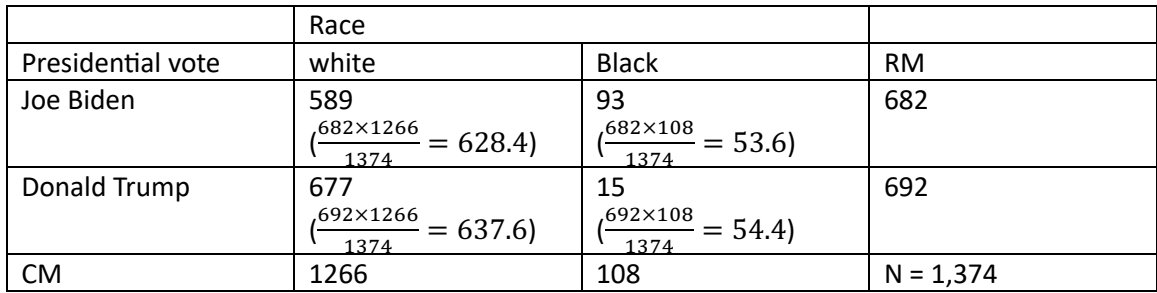

C) Computing the chi-square

$$
\chi^2 = \sum \frac{(F_o - F_e)^2}{F_e}
$$

$$
\chi^2 = \frac{(589 - 628.4)^2}{628.4} + \frac{(93 - 53.6)^2}{53.6} + \frac{(677 - 637.6)^2}{637.6} + \frac{(15 - 54.4)^2}{54.4} = 62.4
$$

D) Computing df (degree of freedom)

 $df = (r - 1) (c - 1)$  r: total number of rows, c: total number of columns

$$
df = (2 - 1)(2 - 1) = 1
$$

E) Determine the p value (P (probability): a probability that your null hypothesis is true)

 $P < .001$ 

F) Decision regarding the null hypothesis, type of error committed.

Reject the null hypothesis, committing type I error